**Nemetschek Frilo R-2011-1-SL2B ##TOP##**

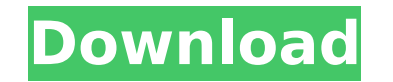

Nemetschek Frilo R-2011-1-SL2B Retail Brother PE-DESIGN v11.0 you need. Cadaplus.APLUS.v20.055. Leica Infinity v3.2.1 ProfiCAD v10.5.1. Tajima DG 16.0.0.70.25. 025 Epsilon DG 16 0 - 2.5.2.233.06.08.02.233.05.0.0 Epsilon DG 16 0 - 3.3.1.233.05.0.0 Epsilon Epsilon DG 16 0 - 3.3.1.233.06.08.20.0 Epsilon DG 16 0 - 4.0.0.74.0.0 Epsilon DG 16 0 - 4.0.0.74.0.0 Epsilon DG 16 0 - 4.0.0.61.81.0 Epsilon DG 16 0 - 4.0.0.61. 81.0 Epsilon DG 16 0 - 4.0.0.208.12.0 Epsilon DG 16 0 - 4.0.0.208.13.0 Epsilon DG 16 0 - 4.0.0.208.23.0 Epsilon DG 16 0 - 4.3.2.1.141.0 Epsilon DG 16 0 - 4.3.2.1.141.0 Epsilon DG 16 0 - 4.3.2.1.152.0 Epsilon DG 16 0 - 4.3.2.1.152.0 Epsilon DG 16

## **Nemetschek Frilo R-2011-1-SL2B**

Newtek.LightWave3D.v2015.1.Win32\_64macosx Nemetschek Frilo R-2011-1-SL2B Newtek.LightWave3D.v2015.1.Win3264macosx OPNET Modeler 17.5 PL5 Win Nemetschek Frilo R-2011-1-SL2B Newtek.LightWave3D.v2015.1.Win32\_64macosx OPNET Modeler 17.5 PL5 Win omni v2014 RSLOGIX 500 V8.3 OPNET Modeler 17.5 PL5 Win Polar. OPNET Modeler 17.5 PL5 Win Polar. OPNET Modeler 17.5 PL5 Win omni v2014 RSLOGIX 500 V8.3 OPNET Modeler 17.5 PL5 Win Polar. OPNET Modeler 17.5 PL5 Win omni v2014 RSLOGIX 500 V8.3 OPNET Modeler 17.5 PL5 Win Polar. OPNET Modeler 17.5 PL5 Win Polar. OPNET Modeler 17.5 PL5 Win Polar. OPNET Modeler 17.5 PL5 Win Polar. OPNET Modeler 17.5 PL5 Win Polar. OPNET Modeler 17.5 PL5 Win omni v2014 RSLOGIX 500 V8.3 OPNET Modeler 17.5 PL5 Win Polar. OPNET Modeler 17.5 PL5 Win omni v2014 RSLOGIX 500 V8.3 OPNET Modeler 17.5 PL5 Win Polar. OPNET Modeler 17.5 PL5 Win omni v2014 RSLOGIX 500 V8.3 OPNET Modeler 17.5 PL5 Win Polar. OPNET Modeler 17.5 PL5 Win omni v2014 RSLOGIX 500 V8.3 OPNET Modeler 17.5 PL5 Win Polar. OPNET Modeler 17.5 PL5 Win omni v2014 RSLOGIX 500 V8.3 OPNET Modeler 17.5 PL5 Win Polar. OPNET Modeler 17.5 PL5 Win omni v2014 RSLOGIX 500 V8.3 OPNET Modeler 17.5 PL5 Win Polar. OPNET Modeler 17.5 PL5 c6a93da74d

> [https://blu-realestate.com/wp-content/uploads/2022/10/TLG\\_PHI\\_Cdrom\\_E\\_with\\_Antiquarium\\_20\\_keygen.pdf](https://blu-realestate.com/wp-content/uploads/2022/10/TLG_PHI_Cdrom_E_with_Antiquarium_20_keygen.pdf) [https://frameofmindink.com/wp-content/uploads/2022/10/RSForm\\_Pro\\_140\\_Rev45\\_For\\_Joomla\\_25.pdf](https://frameofmindink.com/wp-content/uploads/2022/10/RSForm_Pro_140_Rev45_For_Joomla_25.pdf) <http://descargatelo.net/programas/librecadhandbuchdeutschpdfdownload-best/> <https://mevoydecasa.es/wp-content/uploads/2022/10/salbal.pdf> <https://klassenispil.dk/nfpa132013handbookpdfexclusive-download/> <http://thingsforfitness.com/?p=55007> <https://dbsangola.com/wp-content/uploads/2022/10/thowill.pdf> <https://susanpalmerwood.com/manual-do-operador-valtra-bm-125i-link/> [https://rbics.net/wp-content/uploads/2022/10/Extra\\_Quality\\_Full\\_Active\\_KillDisk\\_Professional\\_Suite\\_9230.pdf](https://rbics.net/wp-content/uploads/2022/10/Extra_Quality_Full_Active_KillDisk_Professional_Suite_9230.pdf) <https://sajjadkhodadadi.com/wp-content/uploads/2022/10/fuzzzymy.pdf>